## **QGIS Application - Bug report #272 a bookmark is actually deleted OK, but an error is issued that it wasn't**

*2006-09-15 04:37 AM - Redmine Admin*

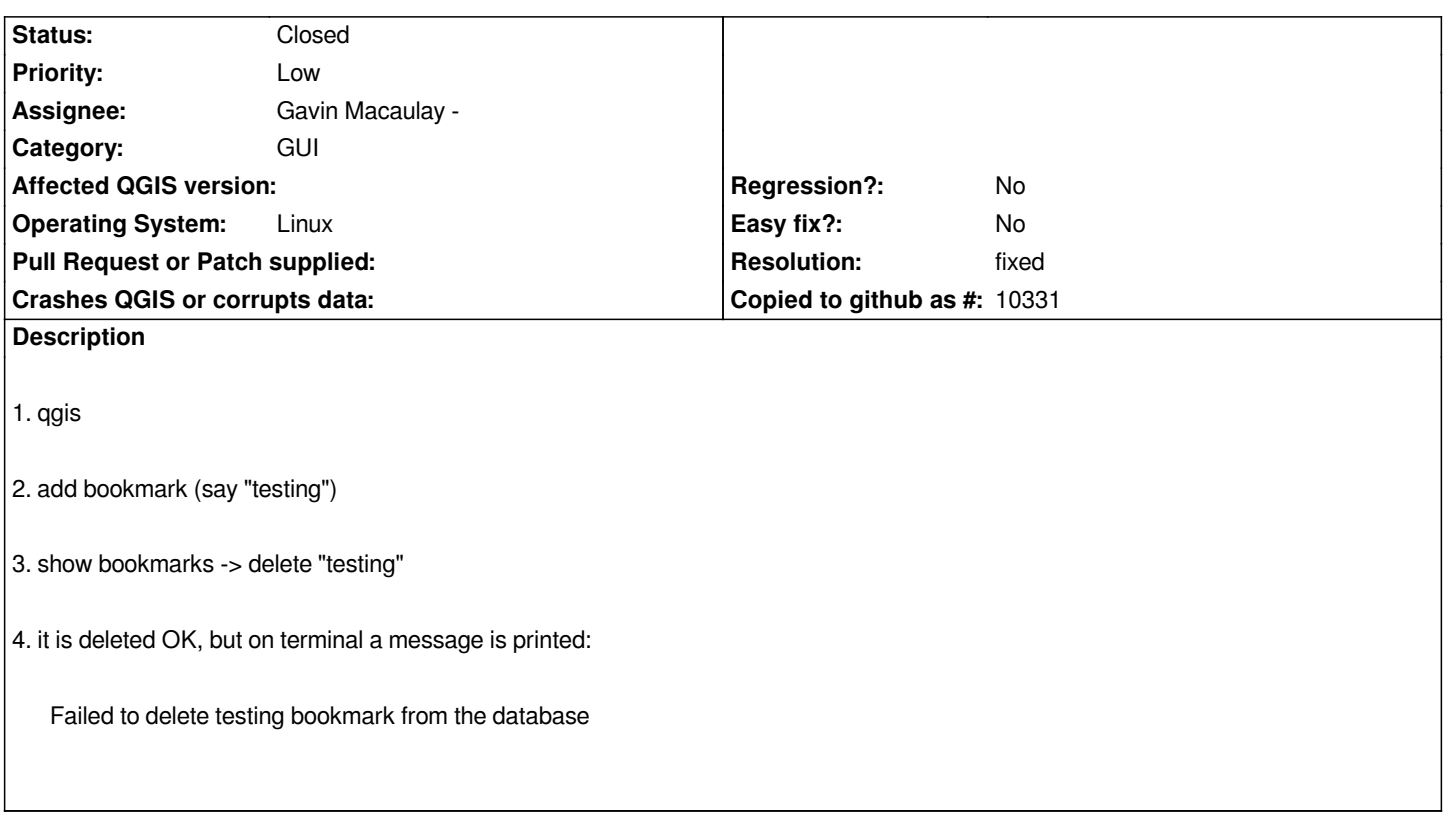

## **History**

## **#1 - 2006-09-15 11:46 PM - Gavin Macaulay -**

*- Resolution set to fixed*

*- Status changed from Open to Closed*

*Fixed in SVN commit:410781c9 (SVN r5830).*

## **#2 - 2009-08-22 12:46 AM - Anonymous**

*Milestone Version 0.8 deleted*